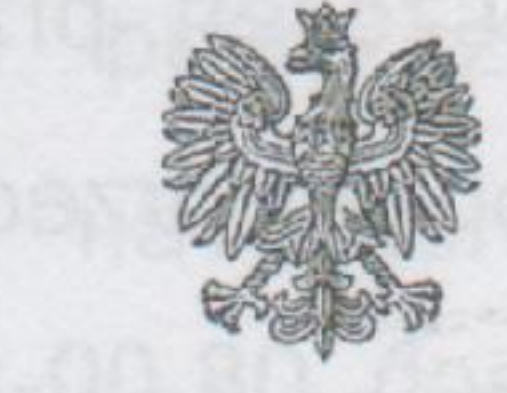

## **GŁÓWNY INSPEKTOR SANITARNY**

GIS-HS-NS-4312-00006/DS/2019 SK 28244/2019 

Pani Anna Tarnowska Przewodnicząca Stowarzyszenia Rzeczoznawców Sanitarnohigienicznych Aleje Jerozolimskie 89/43 02-001 Warszawa

Sceurvus Peni Prendmineal,

stuwbeg I (sabow msg erashswordbo ensosisteobein) sinescopiwas openne mban

w związku z wątpliwościami dotyczącymi przepisów prawa pozwalających na usytuowanie pomieszczeń na zbiorowy pobyt dzieci w zagłębieniu, po konsultacji z Narodowym Instytutem Zdrowia Publicznego - Państwowym Zakładem Higieny niniejszym przekazuję jak poniżej. Usytuowanie w zagłębieniu pomieszczeń na pobyt dzieci w punktach przedszkolnych i zespołach wychowania przedszkolnego nie jest rozwiązaniem najlepszym, jednak dopuszczalnym w sytuacji braku możliwości zapewnienia innej, optymalnej lokalizacji pomieszczeń o wymienionym przeznaczeniu.

W ocenie Narodowego Instytutu Zdrowia Publicznego - Państwowego Zakładu Higieny możliwe niepożądane ze względów higienicznych następstwa lokalizacji w zagłębieniu pomieszczeń o omawianym przeznaczeniu mogą obejmować:

- Ryzyko upadków i urazów przy przemieszczaniu się dzieci i pokonywaniu różnicy  $1.$ poziomów między terenem przy wejściu do budynku a pomieszczeniem przeznaczonym na zbiorowy pobyt dzieci, and the contract of the contract of the contract of the contract of
- Zmniejszone nasłonecznienie pomieszczeń /ograniczony dostęp światła słonecznego.  $2.$ Wymusza to doświetlanie pomieszczeń oświetleniem sztucznym, a jednocześnie ogranicza działanie przeciwkrzywicze i wpływ dezynfekcyjny promieniowania słonecznego (ułatwienie przeżywania roztocza kurzu domowego, szerzenia się infekcji układu oddechowego drogą kropelkową).

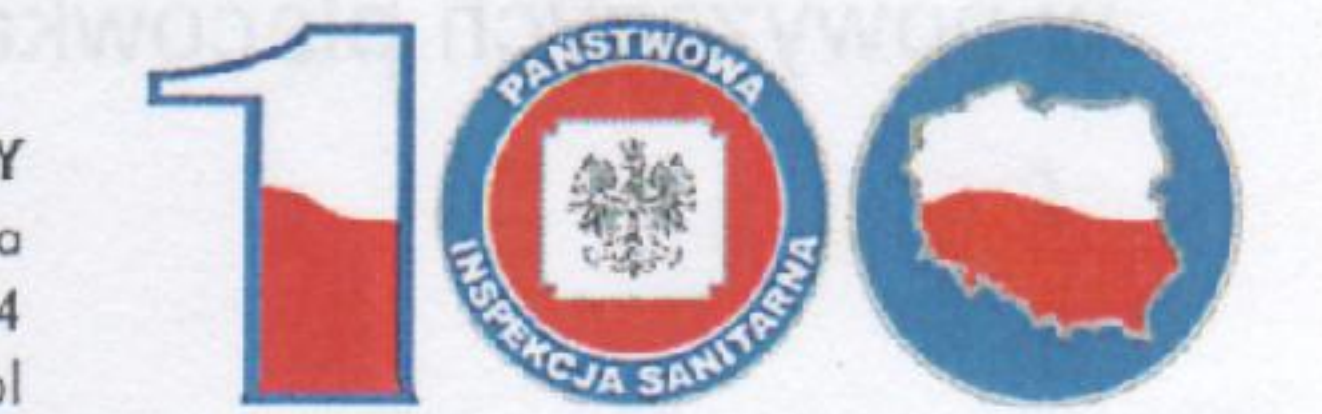

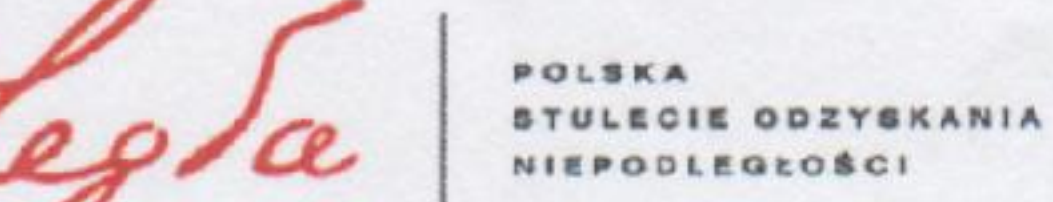

**GŁÓWNY INSPEKTORAT SANITARNY** ul. Targowa 65 | 03-729 Warszawa tel. +48 22 536 13 00 | fax +48 22 635 61 94 inspektorat@gis.gov.pl | www.gis.gov.pl

## 100 LAT SŁUŻB SANITARNYCH W POLSCE

Przepisy prawne określają minimalny czas nasłonecznienia pomieszczeń przeznaczonych do zbiorowego przebywania dzieci w przedszkolu i innych formach opieki przedszkolnej jako wynoszący co najmniej 3 godziny w dniach równonocy w godzinach 08.00-16.00, jednak spełnieniu tego wymagania w przypadku pomieszczeń usytuowanych nawet przy w zagłębieniu nasłonecznienie może obejmować jedynie niewielką część ich kubatury z uwagi na wynikające z zagłębienia pomieszczeń ograniczenie powierzchni okien,

Utrudnienie właściwej wentylacji pomieszczeń, z czym może wiązać się ryzyko ich  $3.$ nadmiernego zawilgocenia (niedostateczne odprowadzanie pary wodnej) i podwyższenia stężeń dwutlenku węgla w powietrzu pomieszczeń. Sprzyja to również wyższym stężeniom w powietrzu pomieszczeń lotnych substancji organicznych, emitowanych przez materiały i wyroby stosowane w celu wykończenia i wyposażenia pomieszczeń. Substancje te mogą wykazywać właściwości drażniące i/lub alergizujące w odniesieniu do spojówek i błony śluzowej dróg oddechowych,

Ograniczenie kontaktu wizualnego dzieci ze środowiskiem zewnętrznym /otoczeniem 4. budynku podczas wielogodzinnego pobytu w placówce,

Ryzyko zalania pomieszczeń w razie gwałtownych zjawisk atmosferycznych 5. połączonych z ulewnymi opadami i związana z tym konieczność ewakuacji dzieci w takich przypadkach (z powyższego zestawienia wyłączono kwestie związane z ochroną przeciwpożarową).

Z powyższych przyczyn przedstawione rozwiązanie jest oceniane przez Instytut jako generalnie niepożądane, którego w miarę możliwości należy unikać. Mimo to, w sytuacjach, gdy brak możliwości korzystniejszej lokalizacji pomieszczeń na zbiorowy pobyt dzieci byłby równoznaczny z brakiem dostępności jakiejkolwiek formy wychowania przedszkolnego jest ono w opinii Instytutu dopuszczalne, najlepiej jako przejściowe - do czasu zapewnienia lokalizacji w pełni odpowiadającej standardowym wymaganiom wynikającym z przepisów dotyczących warunków technicznych, jakim powinny odpowiadać budynki i ich usytuowanie.

Większość niepożądanych następstw opisywanej lokalizacji pomieszczeń do zbiorowego przebywania dzieci dotyczy panującego w nich mikroklimatu (w szczególności temperatury i wilgotności powietrza oraz wentylacji pomieszczeń) i jego możliwego wpływu na samopoczucie i stan zdrowia dzieci. Dotrzymanie optymalnych parametrów w tym zakresie przy omawianej lokalizacji pomieszczeń jest możliwe, lecz zdecydowanie utrudnione, wymaga ponadto większej staranności i częstszej kontroli. Niezbędne jest również rygorystyczne przestrzeganie normatywów dotyczących minimalnej powierzchni pomieszczenia przypadającej na jedno dziecko i bezwzględne unikanie nadmiernej liczebności dzieci w powyższych placówkach.

has the many has making a breaking of - 900

Biorąc powyższe pod uwagę, podczas uzgadniania dokumentacji projektowej pomieszczeń na zbiorowy pobyt dzieci zlokalizowanych w zagłębieniu należy zwrócić szczególną uwagę na zapewnienie:

- 1. izolacji przeciwwilgociowej budynku, w którym będą zlokalizowane ww. pomieszczenia zapewniającej, że ww. pomieszczeniach będzie sucho,
- 2. wentylacji tych pomieszczeń, zapewniającej w nich dobrą jakość powietrza. w szczególności bez zanieczyszczeń,
- 3. zapewnienia oświetlenia naturalnego,
- 4. usytuowania okien tych pomieszczeń od strony, z której nie napływają zanieczyszczenia *i* hałas.

ZASTEPCA Głównego Mypektora Sanitarnego De BOT Ware zewie Grzegorz Hudzik

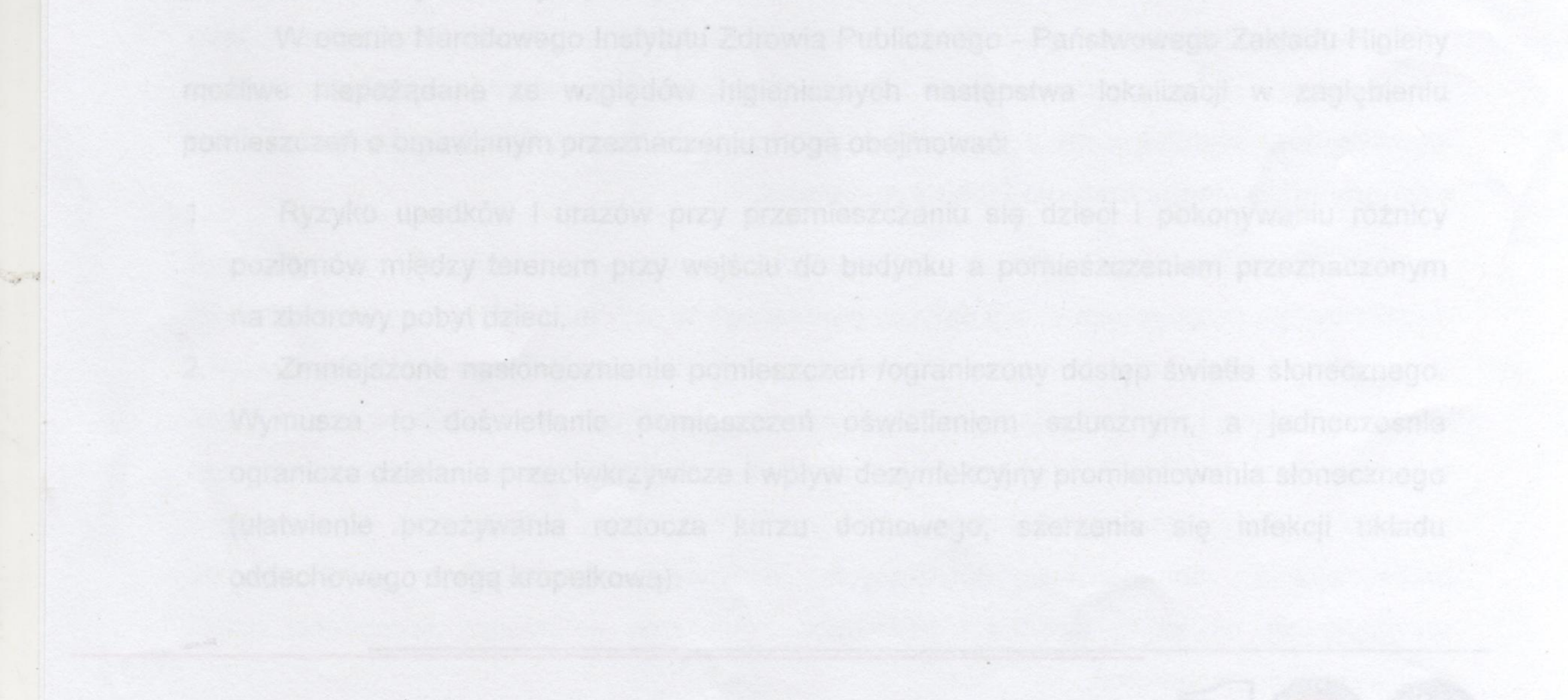

a secondario de la contra de la consegue de la construcción de la contra de la consegue de la consegue de la c

B.